cantidades afectas a los Impuestos Primera Categoría, Global Complementario o Adicional, debidamente actualizados conforme a la variación del Índice de Precios al Consumidor experimentada entre el último día del mes anterior a la enajenación de las acciones y el último día del mes anterior al cierre del ejercicio, de acuerdo a los factores de actualización publicados por el SII.

- o En el caso en que el inversionista informado corresponda a aquellos a los que se refiere el N° 2 del artículo primero transitorio de la Ley N° 20.190, de 2007; en este campo se deberá informar el monto total en pesos producto de la diferencia entre el precio de venta de las acciones y el costo estipulado en la mencionada norma debidamente actualizado conforme a la variación del Índice de Precios al Consumidor experimentada entre el último día del mes anterior a la enajenación de las acciones y el último día del mes anterior al cierre del ejercicio, de acuerdo a los factores de actualización publicados por el SII.
- En los casos de enajenaciones que no puedan acogerse a los beneficios señalados en los N°s 1, 2 ó 3 del artículo primero transitorio de la Ley N° 20.190, de 2007, en este campo se deberá indicar el monto a que asciende el mayor valor determinado de acuerdo a las normas generales de la Ley de la Renta que resulten aplicables.
- o Finalmente, si como resultado de la enajenación de acciones que se informa, se obtuvo un menor valor, este campo se deberá dejar en blanco.
- **• Costo Adquisición Considerado para Determinar el Mayor Valor**: En el caso que el inversionista informado corresponda a aquellos a los que se refiere el N° 2 del artículo primero transitorio de la Ley N° 20.190, de 2007, y siempre que la enajenación se acoja al beneficio que la mencionada norma establece, en este campo se deberá indicar el valor unitario en pesos de las acciones utilizado como costo de adquisición para efectuar el cálculo del mayor valor de la enajenación.

En los demás casos, vale decir, si el inversionista informado corresponde a un fondo de inversión de aquellos a los que se refieren los N°s 1 y 3 del artículo 1° transitorio de la Ley N° 20.190, como en los casos que el inversionista no pueda acogerse al beneficio del N°2 del citado artículo, este campo deberá dejarse en blanco.

**• Rut Fondo de Inversión que pagó el valor de adquisición considerado como costo**: En el caso en que el inversionista informado corresponda a aquellos a los que se refiere el N° 2 del artículo primero transitorio de la Ley N° 20.190, de 2007, y siempre que la enajenación se acoja al beneficio que la mencionada norma establece, en este campo se deberá indicar el RUT del fondo de inversión –sólo si este dato es conocido por el inversionista- que pagó el valor de adquisición más alto y que el inversionista consideró como costo de adquisición para determinar el mayor valor gravado con Impuesto a la Renta, de conformidad a lo establecido en la disposición citada.

En los demás casos, vale decir, si el inversionista informado corresponde a un fondo de inversión de aquellos a los que se refieren los N°s 1 y 3 del artículo 1° transitorio de la Ley N° 20.190, en los casos que el inversionista no pueda acogerse al beneficio del N°2 del citado artículo y también cuando no se cuente con el dato, este campo deberá dejarse en blanco.

### 6. **CUADRO RESUMEN FINAL DE LA DECLARACIÓN**

Se deben anotar los totales que resulten de sumar los valores registrados en las columnas correspondientes.

El recuadro "**N° Total Registros Informado**s" corresponde al número total de casos que se informa a través de la primera columna de esta Declaración Jurada, los que deben numerarse correlativamente.

El recuadro "**Total general de operaciones informadas**" corresponde a la sumatoria total del campo "Monto de la inversión o enajenación que se informa \$", correspondiente a todos los registros informados.

7. El retardo u omisión de esta Declaración Jurada, se sancionará de acuerdo con lo prescrito en el N° 15 del Artículo 97 del Código Tributario.

# **6.20 Declaración Jurada N° 1840**

#### **Formulario N° 1840**

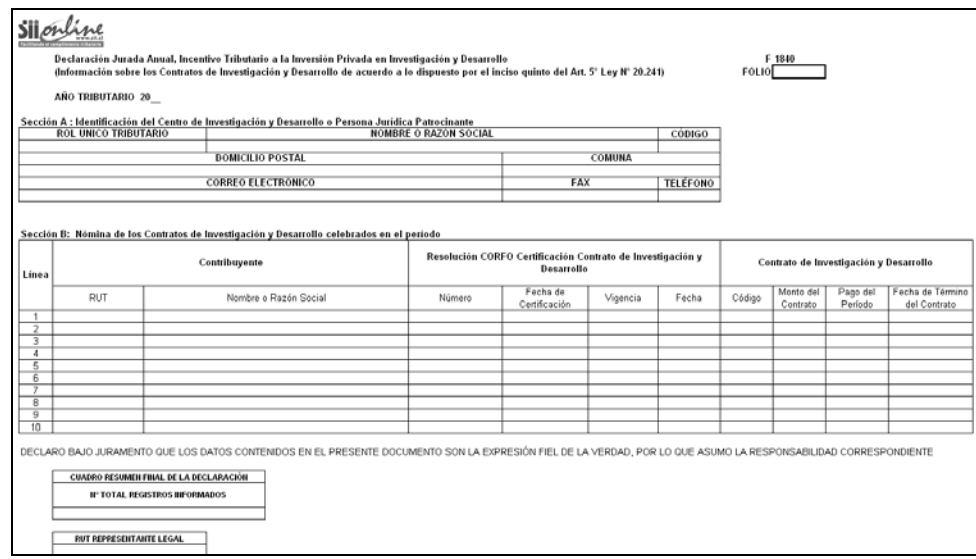

# **INSTRUCCIONES PARA LA CONFECCIÓN DE LA DECLARACIÓN JURADA N° 1840**

1. Este formulario debe ser presentado por los Centros de Investigación y Desarrollo o cuando corresponda por la Persona Jurídica Patrocinante, que celebren contratos de Investigación y Desarrollo de aquellos a los que se refiere el artículo 3° de la Ley N° 20.241, todo ello en conformidad a lo establecido en el inciso quinto del artículo 5° de dicha ley.

2. Sección A: IDENTIFICACIÓN DEL CENTRO DE INVESTIGACIÓN Y DESARROLLO O PERSONA JURÍDICA PATROCINANTE

En esta sección deben señalarse los datos relativos a la identificación de los Centros de Investigación y Desarrollo que hayan celebrado contratos de Investigación y Desarrollo conforme al artículo 3° de la Ley N° 20.241, indicando el RUT, nombre o razón social, código, domicilio postal, comuna, correo electrónico, número de fax y número de teléfono (en los dos últimos casos se debe anotar el número incluyendo su código de discado directo).

En el caso de que el Centro de Investigación y Desarrollo no revista las formalidades pertinentes se deben señalar los datos de la Persona Jurídica Patrocinante.

3. Sección B: NÓMINA DE LOS CONTRATOS DE INVESTIGACIÓN Y DESARROLLO **CELEBRADOS** 

### Columna "Contribuyente":

- Columna "RUT": Indicar el RUT del Contribuyente con el cual el Centro de Investigación y Desarrollo ha celebrado contratos de Investigación y Desarrollo vigentes o no vigentes.
- Columna "Nombre o Razón Social": Indicar el Nombre o Razón Social del Contribuyente.

Columna "Resolución CORFO Certificación Contrato de Investigación y Desarrollo":

- Columna "Número": Indicar el número asociado a la Resolución que certifica un contrato de Investigación y Desarrollo.
- Columna "Fecha de Certificación": Indicar la fecha de certificación del contrato de Investigación y Desarrollo.
- Columna "Vigencia": En esta columna se debe identificar con un "SI", si el contrato de Investigación y Desarrollo está vigente, con un "NO" si el contrato está finalizado y con una "D" si el contrato ha sido desacreditado.
- Columna "Fecha": En esta columna se debe identificar la fecha en que el contrato finalizó o la fecha en que el contrato fue desacreditado, dependiendo de lo que haya respondido en la columna "Vigencia".

#### Columna "Contrato de Investigación y Desarrollo":

- Columna "Código": Indicar el código asociado al Contrato de Investigación y Desarrollo.
- Columna "Monto del Contrato": Indicar el precio total pactado en el Contrato de Investigación y Desarrollo.
- Columna "Pago del Período": Indicar el monto desembolsado en el período, en virtud del Contrato de Investigación y Desarrollo, actualizado conforme a la variación del índice de precios al consumidor experimentada en el período comprendido entre el último día del mes anterior al del pago efectivo y el último día del mes anterior al del cierre del ejercicio.
- Columna "Fecha de Término del Contrato": Indicar la fecha de término del Contrato de Investigación y Desarrollo.

### **6.21 Declaración Jurada N° 1841**

# **Formulario N° 1841**

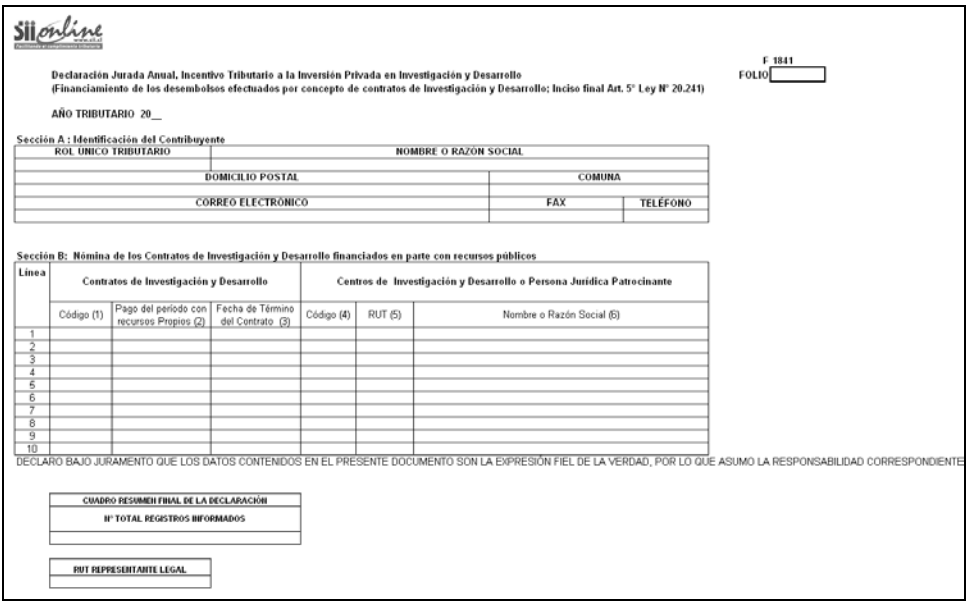

#### **INSTRUCCIONES PARA LA CONFECCIÓN DE LA DECLARACIÓN JURADA N° 1841**

1. Este formulario debe ser presentado por todo contribuyente que utilice el beneficio tributario establecido en el artículo 5° de la Ley N° 20.241, pero sólo en el caso en que el pago de los contratos de investigación y desarrollo respectivos hayan sido financiados en parte con recursos públicos, todo ello para los fines de lo dispuesto en el inciso final del artículo 5° de la Ley N° 20.241.